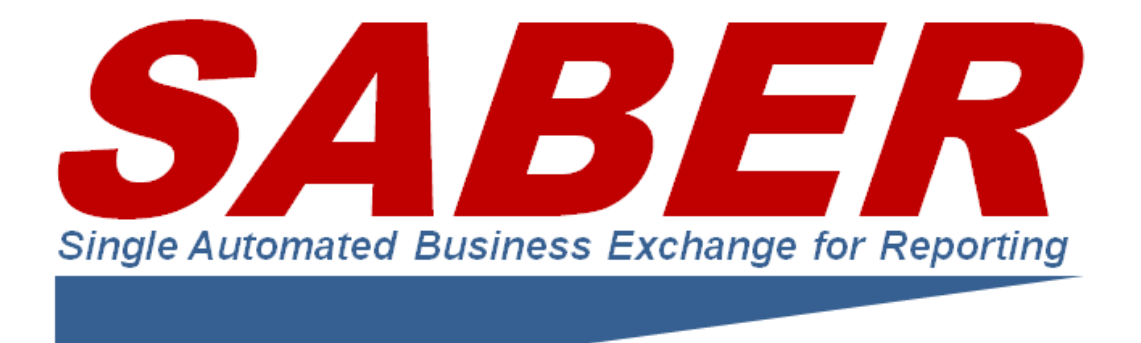

# GUIDE TO SABER QUERY PARAMETERS FOR DATA ACCESS

Special Edition: COVID-19 Business Pandemic Practices Monitoring

> The SABER Team [info@SABERspace.org](mailto:info@SABERspace.org) V3 XCBD

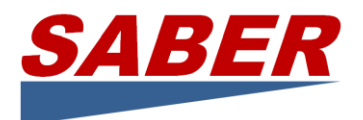

# Contents

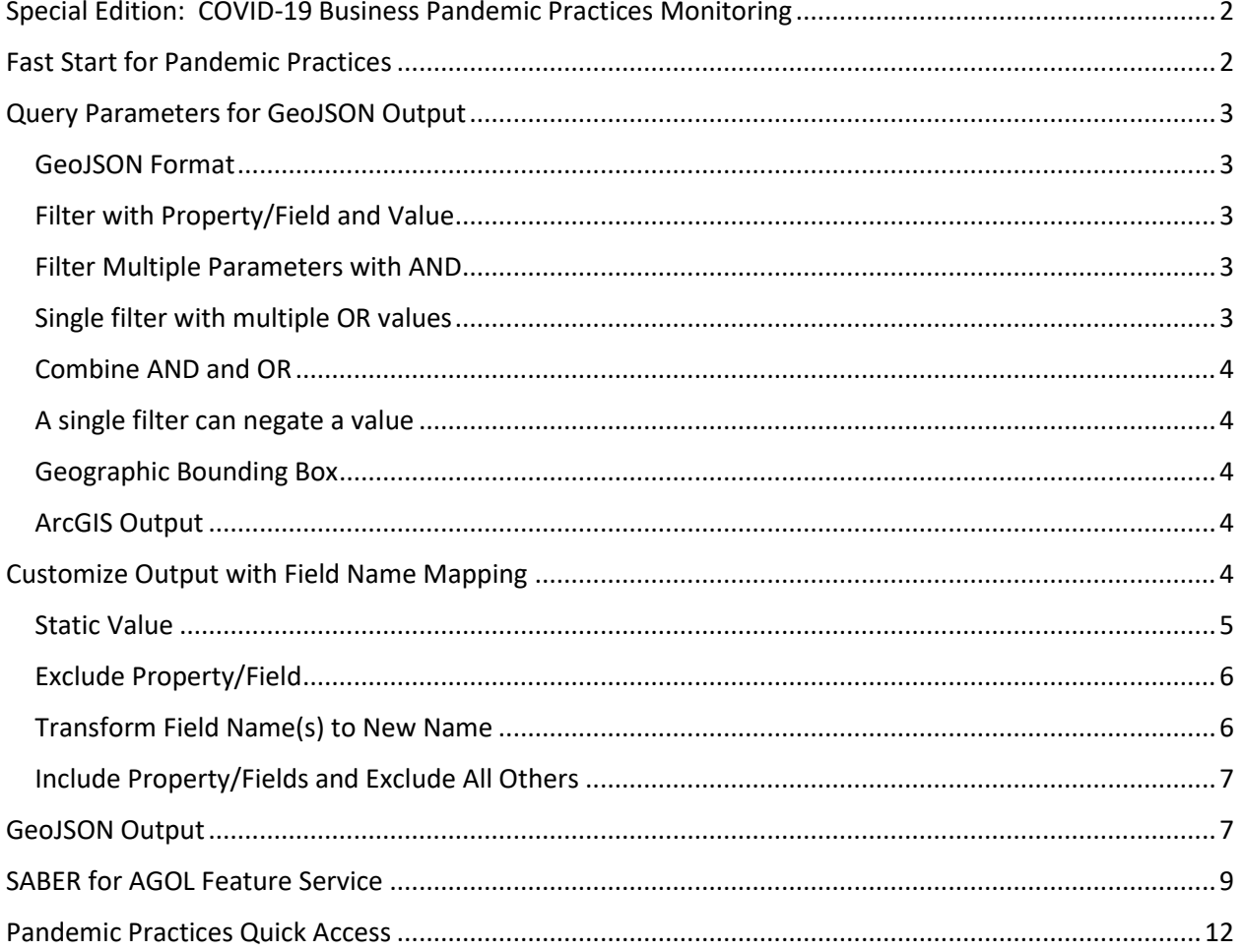

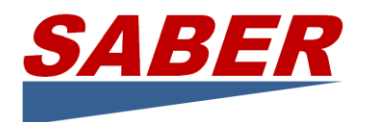

# Guide to SABER Query Parameters for Data Access

# <span id="page-2-0"></span>Special Edition: COVID-19 Business Pandemic Practices Monitoring

SABER's mission during a "normal" emergency is to use operating status of businesses to influence government recovery priorities and help businesses get back in business faster. COVID-19, however, requires expanding business operating status to include "Pandemic Practices" that businesses follow to *stay in business safely*. The COVID-19 goal, therefore, is to identify and share between business and government these tangible measures stores are taking to meet the safety recommendations of industry professionals, CDC, and OSHA to avoid disease spread.

SABER includes among its members many now deemed Essential Businesses by DHS for the COVID-19 crisis. In partnership with FMI the Food Industry Association (FMI), the National Association of Convenience Stores (NACS), and SafeGraph Inc. [\(www.safegraph.com\)](http://www.safegraph.com/), we have begun identifying the Pandemic Practices of more than 250,000 businesses which provide FEMA Lifeline services by collectively selling 80% of the gas and virtually all food, delivering well over half the bottled water, operating more than one third of all ATMs across the US, and employing more than 7.2 million people with sales of more than \$1.4 trillion.

The benefit to the country is increasing the number of businesses that adhere to social distancing and other safe operating practices which are the prescribed methods of driving down infection rates and a critical factor in reopening the country to commerce.

What this means operationally is that the associations use their member services to promote and elicit responses on use of pandemic business practices. SABER technologies collect, organize, and distribute the information to its members which include FEMA, HHS, and other federal agencies as well as nearly all the states and many local governments. The associations and SABER make the results freely available to governments and businesses for *non-commercial* use across the entire country.

To use SABER status data, you must register at [www.SABERspace.org](http://www.saberspace.org/) and provide links/references to subsequent displays or analyses of the data so that SABER may share your results.

# <span id="page-2-1"></span>Fast Start for Pandemic Practices

## **Fast Start for Pandemic Practices**

Use this URL to query all Pandemic Practices in the United States recorded by SABER. The query parameters that follow allow you to narrow the query in many ways to analyze the data.

[https://sorsaberwebservices.spotonresponse.com/saberdata?outputFormat=geojson&creator=\(fmi~a](https://sorsaberwebservices.spotonresponse.com/saberdata?outputFormat=geojson&creator=(fmi~aagrocery~nacs~aaconvenience)) [agrocery~nacs~aaconvenience\)](https://sorsaberwebservices.spotonresponse.com/saberdata?outputFormat=geojson&creator=(fmi~aagrocery~nacs~aaconvenience))

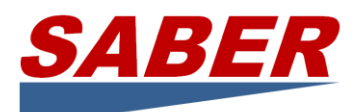

# <span id="page-3-0"></span>Query Parameters for GeoJSON Output

The format for query parameters is as follows:

- There are parameters and rules for **selecting** data and there are parameters and rules for **publishing** data.
- All query terms are "contains" matches.
- All parameters may be combined to retrieve the most useful filtered data.
- Filters are matched to JSON objects that have corresponding key/value pairs as specified by the filters.
- Keys are property/field names.
- Property/field names are case insensitive but please not the EXCEPTION in fieldMapping parameters.
- Values filters are case insensitive.

## <span id="page-3-1"></span>GeoJSON Format

outputFormat defines the format. outputFormat=geojson produces GeoJSON data.

<https://sorsaberwebservices.spotonresponse.com/saberdata?outputFormat=geojson&name=acme>

## <span id="page-3-2"></span>Filter with Property/Field and Value

## **status=closed** will match all entities that have the key "status" and the key's value equals "closed" (case will be ignored).

NOTE: Key names are case insensitive (except as noted in fieldMapping), thus, regardless of whether uppercase, lowercase or a combination:- so "Status", "status", "STATUS", "StAtus" the property is matched.

## <span id="page-3-3"></span>Filter Multiple Parameters with AND

**&** represents AND**. status=closed&reason=undefined** will result in an AND operation. So the query:- will check for the "status" filter AND the "reason" filter.

[https://sorsaberwebservices.spotonresponse.com/saberdata?outputFormat=geojson&name=coronavir](https://sorsaberwebservices.spotonresponse.com/saberdata?outputFormat=geojson&name=coronavirus&state=CA) [us&state=CA](https://sorsaberwebservices.spotonresponse.com/saberdata?outputFormat=geojson&name=coronavirus&state=CA)

## <span id="page-3-4"></span>Single filter with multiple OR values

**~** represents OR. **status=(closed~open)** will match objects that have their status as either "closed" OR "open" (case is ignored, as usual).

[https://sorsaberwebservices.spotonresponse.com/saberdata?outputFormat=geojson&status=\(closed~a](https://sorsaberwebservices.spotonresponse.com/saberdata?outputFormat=geojson&status=(closed~active~pending)) [ctive~pending\)](https://sorsaberwebservices.spotonresponse.com/saberdata?outputFormat=geojson&status=(closed~active~pending))

NOTE: If a query returns a 400 Bad Request form the server, use URL encoding for query parameters "status=(closed~open)"

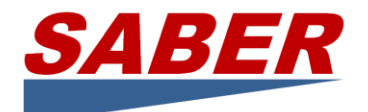

#### <span id="page-4-0"></span>Combine AND and OR

[https://sorsaberwebservices.spotonresponse.com/saberdata?outputFormat=geojson&name=coronavir](https://sorsaberwebservices.spotonresponse.com/saberdata?outputFormat=geojson&name=coronavirus&state=(CA~California~Oregon)) [us&state=\(CA~California~Oregon\)](https://sorsaberwebservices.spotonresponse.com/saberdata?outputFormat=geojson&name=coronavirus&state=(CA~California~Oregon))

## <span id="page-4-1"></span>A single filter can negate a value

**!** represents negation, thus, **status=!closed** will match all JSON entities which do not have a "status" field as "closed"

<https://sorsaberwebservices.spotonresponse.com/saberdata?outputFormat=geojson&name=!state=!CA>

Negation for multiple values in a single filter

**status=(!closed~open)** will match all JSON entities which have their "status" key as NOT "closed" OR "open"

[https://sorsaberwebservices.spotonresponse.com/saberdata?outputFormat=geojson&name=!state=\(!C](https://sorsaberwebservices.spotonresponse.com/saberdata?outputFormat=geojson&name=!state=(!CA~OR))  $A^{\sim}OR$ 

#### <span id="page-4-2"></span>Geographic Bounding Box

The bounding box is defined as: &topLeft=41.2501,-76.322704&bottomRight=38.574773,-74.185724

So full URL for GeoJSON would look like:

Philadelphia area example [https://sorsaberwebservices.spotonresponse.com/saberdata?outputFormat=geojson&topLeft=41.2501,](https://sorsaberwebservices.spotonresponse.com/saberdata?outputFormat=geojson&topLeft=41.2501,-76.322704&bottomRight=38.574773,-74.185724) [-76.322704&bottomRight=38.574773,-74.185724](https://sorsaberwebservices.spotonresponse.com/saberdata?outputFormat=geojson&topLeft=41.2501,-76.322704&bottomRight=38.574773,-74.185724) 

Los Angeles area example

[https://testsaberwebservices.spotonresponse.com/saberdata?outputFormat=geojson&topLeft=35,-](https://testsaberwebservices.spotonresponse.com/saberdata?outputFormat=geojson&topLeft=35,-117&bottomRight=32,-116&creator=fmi&fieldMap=(!Status%20Comments)&arcgis=true) [117&bottomRight=32,-116&creator=fmi&fieldMap=\(!Status%20Comments\)&arcgis=true](https://testsaberwebservices.spotonresponse.com/saberdata?outputFormat=geojson&topLeft=35,-117&bottomRight=32,-116&creator=fmi&fieldMap=(!Status%20Comments)&arcgis=true)

## <span id="page-4-3"></span>ArcGIS Output

**arcgis=true** customizes output for ArcGIS. Specifically, the Where value is suppressed.

# <span id="page-4-4"></span>Customize Output with Field Name Mapping

The purpose of JSON Property/Field Name Mapping is to structure the output to meet end-user needs. A variety of parameters allow you to change the name of a field or insert fields with a static value if required by software or desired by users.

The format for the value for the "fieldMap" parameter is as follows:

- 1. The field mapping descriptor is wrapped in parentheses.
- 2. Each mapping descriptor is separated by a ",".
- 3. Examples:

[www.SABERspace.org](http://www.saberspace.org/) info@SABERspace.org info@SABERspace.org

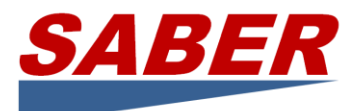

- fieldMap =  $(a = b)$
- fieldMap =  $(a, c = d, t \approx s$  sample value)
- fieldMap = (!type, category = group, age  $\approx$  = 45)
- 4. IMPORTANT NOTE: Field names are CASE SENSITIVE

## <span id="page-5-0"></span>Static Value

**c ~= static value** means "transform the value of a property named 'c' into a constant value 'static\_value'"

NOTE: 'c' may be an existing property or it may be a new property.

NOTE: The existing property will have its value replaced by the static value.

[https://testsaberwebservices.spotonresponse.com/saberdata?outputFormat=geojson&address=170](https://testsaberwebservices.spotonresponse.com/saberdata?outputFormat=geojson&address=17000&creator=fmialbertsons&fieldMap=(State~=A%20Big%20Bunch)) [00&creator=fmialbertsons&fieldMap=\(State~=A Big Bunch\)](https://testsaberwebservices.spotonresponse.com/saberdata?outputFormat=geojson&address=17000&creator=fmialbertsons&fieldMap=(State~=A%20Big%20Bunch))

NOTE: The new property will be created with the static value.

[https://testsaberwebservices.spotonresponse.com/saberdata?outputFormat=geojson&address=170](https://testsaberwebservices.spotonresponse.com/saberdata?outputFormat=geojson&address=17000&creator=fmialbertsons&fieldMap=(Bananas~=A%20Big%20Bunch)) [00&creator=fmialbertsons&fieldMap=\(Bananas~=A Big Bunch\)](https://testsaberwebservices.spotonresponse.com/saberdata?outputFormat=geojson&address=17000&creator=fmialbertsons&fieldMap=(Bananas~=A%20Big%20Bunch))

NOTE: All other and/or parameters work with Static Values. Here are two examples.

[https://testsaberwebservices.spotonresponse.com/saberdata?outputFormat=geojson&address=170](https://testsaberwebservices.spotonresponse.com/saberdata?outputFormat=geojson&address=17000&creator=fmialbertsons&fieldMap=(Bananas%20or%20Grapes~=A%20Big%20Bunch,New%20Field%202~=Number%20Two)) [00&creator=fmialbertsons&fieldMap=\(Bananas%20or%20Grapes~=A%20Big%20Bunch,New%20Fiel](https://testsaberwebservices.spotonresponse.com/saberdata?outputFormat=geojson&address=17000&creator=fmialbertsons&fieldMap=(Bananas%20or%20Grapes~=A%20Big%20Bunch,New%20Field%202~=Number%20Two)) [d%202~=Number%20Two\)](https://testsaberwebservices.spotonresponse.com/saberdata?outputFormat=geojson&address=17000&creator=fmialbertsons&fieldMap=(Bananas%20or%20Grapes~=A%20Big%20Bunch,New%20Field%202~=Number%20Two))

[https://testsaberwebservices.spotonresponse.com/saberdata?outputFormat=geojson&address=170](https://testsaberwebservices.spotonresponse.com/saberdata?outputFormat=geojson&address=17000&creator=fmialbertsons&fieldMap=(Bananas%20or%20Grapes~=A%20Big%20Bunch)) [00&creator=fmialbertsons&fieldMap=\(Bananas%20or%20Grapes~=A%20Big%20Bunch\)](https://testsaberwebservices.spotonresponse.com/saberdata?outputFormat=geojson&address=17000&creator=fmialbertsons&fieldMap=(Bananas%20or%20Grapes~=A%20Big%20Bunch))

NOTE ON VALUES CONTAINING COMMAS: Microsoft Word automatically translates straight double quotes into curly double quotes. If your URL is not responding correctly (for example, a list with commas is truncating after the first comma), look at the link in your browser. The correct character code that replaces the straight double quote should be %22. If the code is %E2%80%9C then you are using curly double quotes. Replace them with %22 (or use Wordpad or Notepad or another simple text editor to create your URL) and the results will be as you expect.

For example, in a simple text editor or in Word your URL will look like this:

https://testsaberwebservices.spotonresponse.com/saberdata?outputFormat=geojson&address=17000 &creator=fmialbertsons&fieldMap=(Name,Address,City,State,Status Comments~="Enhanced

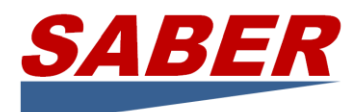

cleaning/sanitizing, Social distancing/markers/flow control, Plexiglas screens or changes to checkout area, Making charitable/community donations")

Your browser will fill in certain characters with a character coding (like %20 for spaces). The above URL turns into this in Notepad – which is CORRECT. %22 is the character coding for a quote.

[https://testsaberwebservices.spotonresponse.com/saberdata?outputFormat=geojson&address=17000](https://testsaberwebservices.spotonresponse.com/saberdata?outputFormat=geojson&address=17000&creator=fmialbertsons&fieldMap=(Name,Address,City,State,Status%20Comments~=%22Enhanced%20cleaning/sanitizing,%20Social%20distancing/markers/flow%20control,%20Plexiglas%20screens%20or%20changes%20to%20checkout%20area,%20Making%20charitable/community%20donations%22)) [&creator=fmialbertsons&fieldMap=\(Name,Address,City,State,Status%20Comments~=%22Enhanced%20](https://testsaberwebservices.spotonresponse.com/saberdata?outputFormat=geojson&address=17000&creator=fmialbertsons&fieldMap=(Name,Address,City,State,Status%20Comments~=%22Enhanced%20cleaning/sanitizing,%20Social%20distancing/markers/flow%20control,%20Plexiglas%20screens%20or%20changes%20to%20checkout%20area,%20Making%20charitable/community%20donations%22)) [cleaning/sanitizing,%20Social%20distancing/markers/flow%20control,%20Plexiglas%20screens%20or%2](https://testsaberwebservices.spotonresponse.com/saberdata?outputFormat=geojson&address=17000&creator=fmialbertsons&fieldMap=(Name,Address,City,State,Status%20Comments~=%22Enhanced%20cleaning/sanitizing,%20Social%20distancing/markers/flow%20control,%20Plexiglas%20screens%20or%20changes%20to%20checkout%20area,%20Making%20charitable/community%20donations%22)) [0changes%20to%20checkout%20area,%20Making%20charitable/community%20donations%22\)](https://testsaberwebservices.spotonresponse.com/saberdata?outputFormat=geojson&address=17000&creator=fmialbertsons&fieldMap=(Name,Address,City,State,Status%20Comments~=%22Enhanced%20cleaning/sanitizing,%20Social%20distancing/markers/flow%20control,%20Plexiglas%20screens%20or%20changes%20to%20checkout%20area,%20Making%20charitable/community%20donations%22))

In Word, however, "Smart Quotes" results in the INCORRECT character coding %E2%80%9C.

[https://testsaberwebservices.spotonresponse.com/saberdata?outputFormat=geojson&address=17000](https://testsaberwebservices.spotonresponse.com/saberdata?outputFormat=geojson&address=17000&creator=fmialbertsons&fieldMap=(Name,Address,City,State,Status%20Comments~=%E2%80%9DEnhanced%20cleaning/sanitizing,%20Social%20distancing/markers/flow%20control,%20Plexiglas%20screens%20or%20changes%20to%20checkout%20area,%20Making%20charitable/community%20donations%E2%80%9D)) [&creator=fmialbertsons&fieldMap=\(Name,Address,City,State,Status%20Comments~=%E2%80%9DEnha](https://testsaberwebservices.spotonresponse.com/saberdata?outputFormat=geojson&address=17000&creator=fmialbertsons&fieldMap=(Name,Address,City,State,Status%20Comments~=%E2%80%9DEnhanced%20cleaning/sanitizing,%20Social%20distancing/markers/flow%20control,%20Plexiglas%20screens%20or%20changes%20to%20checkout%20area,%20Making%20charitable/community%20donations%E2%80%9D)) [nced%20cleaning/sanitizing,%20Social%20distancing/markers/flow%20control,%20Plexiglas%20screens](https://testsaberwebservices.spotonresponse.com/saberdata?outputFormat=geojson&address=17000&creator=fmialbertsons&fieldMap=(Name,Address,City,State,Status%20Comments~=%E2%80%9DEnhanced%20cleaning/sanitizing,%20Social%20distancing/markers/flow%20control,%20Plexiglas%20screens%20or%20changes%20to%20checkout%20area,%20Making%20charitable/community%20donations%E2%80%9D)) [%20or%20changes%20to%20checkout%20area,%20Making%20charitable/community%20donations%E2](https://testsaberwebservices.spotonresponse.com/saberdata?outputFormat=geojson&address=17000&creator=fmialbertsons&fieldMap=(Name,Address,City,State,Status%20Comments~=%E2%80%9DEnhanced%20cleaning/sanitizing,%20Social%20distancing/markers/flow%20control,%20Plexiglas%20screens%20or%20changes%20to%20checkout%20area,%20Making%20charitable/community%20donations%E2%80%9D)) [%80%9D\)](https://testsaberwebservices.spotonresponse.com/saberdata?outputFormat=geojson&address=17000&creator=fmialbertsons&fieldMap=(Name,Address,City,State,Status%20Comments~=%E2%80%9DEnhanced%20cleaning/sanitizing,%20Social%20distancing/markers/flow%20control,%20Plexiglas%20screens%20or%20changes%20to%20checkout%20area,%20Making%20charitable/community%20donations%E2%80%9D))

## <span id="page-6-0"></span>Exclude Property/Field

**!c** means "exclude the property with name 'c' from the output".

[https://testsaberwebservices.spotonresponse.com/saberdata?outputFormat=geojson&address=17000](https://testsaberwebservices.spotonresponse.com/saberdata?outputFormat=geojson&address=777&creator=walmart&status=closed&fieldMap=(!Status)) [&creator=fmialbertsons&fieldMap=\(!Status\)](https://testsaberwebservices.spotonresponse.com/saberdata?outputFormat=geojson&address=777&creator=walmart&status=closed&fieldMap=(!Status))

NOTE: Exclude Description removes everything but Geometry and Icon

[https://testsaberwebservices.spotonresponse.com/saberdata?outputFormat=geojson&address=17000](https://testsaberwebservices.spotonresponse.com/saberdata?outputFormat=geojson&address=777&creator=walmart&status=closed&fieldMap=(Bananas~=A%20Big%20Bunch,%20!Description)) [&creator=fmialbertsons&fieldMap=\(Bananas~=A%20Big%20Bunch,%20!Description\)](https://testsaberwebservices.spotonresponse.com/saberdata?outputFormat=geojson&address=777&creator=walmart&status=closed&fieldMap=(Bananas~=A%20Big%20Bunch,%20!Description))

<span id="page-6-1"></span>Transform Field Name(s) to New Name

**a = b** means "transform property with name 'a' to 'b' ".

[https://testsaberwebservices.spotonresponse.com/saberdata?outputFormat=geojson&address=17000](https://testsaberwebservices.spotonresponse.com/saberdata?outputFormat=geojson&address=777&creator=walmart&status=closed&fieldMap=(Status=Big%20Brown%20House)) [&creator=fmialbertsons&fieldMap=\(Status=Big%20Brown%20House\)](https://testsaberwebservices.spotonresponse.com/saberdata?outputFormat=geojson&address=777&creator=walmart&status=closed&fieldMap=(Status=Big%20Brown%20House))

**a ~ b = c** means "transform any property with the name 'a' OR 'b' to 'c' ".

[https://testsaberwebservices.spotonresponse.com/saberdata?outputFormat=geojson&address=17000](https://testsaberwebservices.spotonresponse.com/saberdata?outputFormat=geojson&address=777&creator=walmart&status=closed&fieldMap=(Name~Zip=Big%20Brown%20House)) [&creator=fmialbertsons&fieldMap=\(Name~Zip=Big%20Brown%20House\)](https://testsaberwebservices.spotonresponse.com/saberdata?outputFormat=geojson&address=777&creator=walmart&status=closed&fieldMap=(Name~Zip=Big%20Brown%20House))

NOTE: The first one found is transformed; and because the output in JSON is seemingly random this is can only be determined by testing and the output might change.

[www.SABERspace.org](http://www.saberspace.org/) info@SABERspace.org info@SABERspace.org

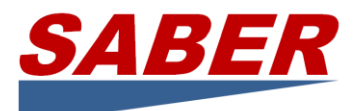

NOTE: Transform Field Name can work for more than two properties e.g a  $\sim$  b  $\sim$  c  $\sim$  d = f but the first match is the result.

# <span id="page-7-0"></span>Include Property/Fields and Exclude All Others

**a** means "include property with name 'a' in the output and exclude any other property not explicitly mentioned." Other properties like  $a = b$ ,  $a \sim b = c$  are considered as explicitly required to appear and will not be excluded.

NOTE: static value may appear in the presence of other mandatory values but remember a static value with commas must be enclosed in double quotes.

Example: fieldMap=(name,age,gender ~= male). We should see "gender" along with "name" and "age"

https://testsaberwebservices.spotonresponse.com/saberdata?outputFormat=geojson&address=17000 &creator=fmialbertsons&fieldMap=(Name,City,State,Status Comments ~="Enhanced cleaning/sanitizing, Social distancing/markers/flow control, Plexiglas screens or changes to checkout area, Making charitable/community donations")

# <span id="page-7-1"></span>GeoJSON Output

Below is the typical GeoJSON output. Note that this query uses the bounding box for a geographic area.

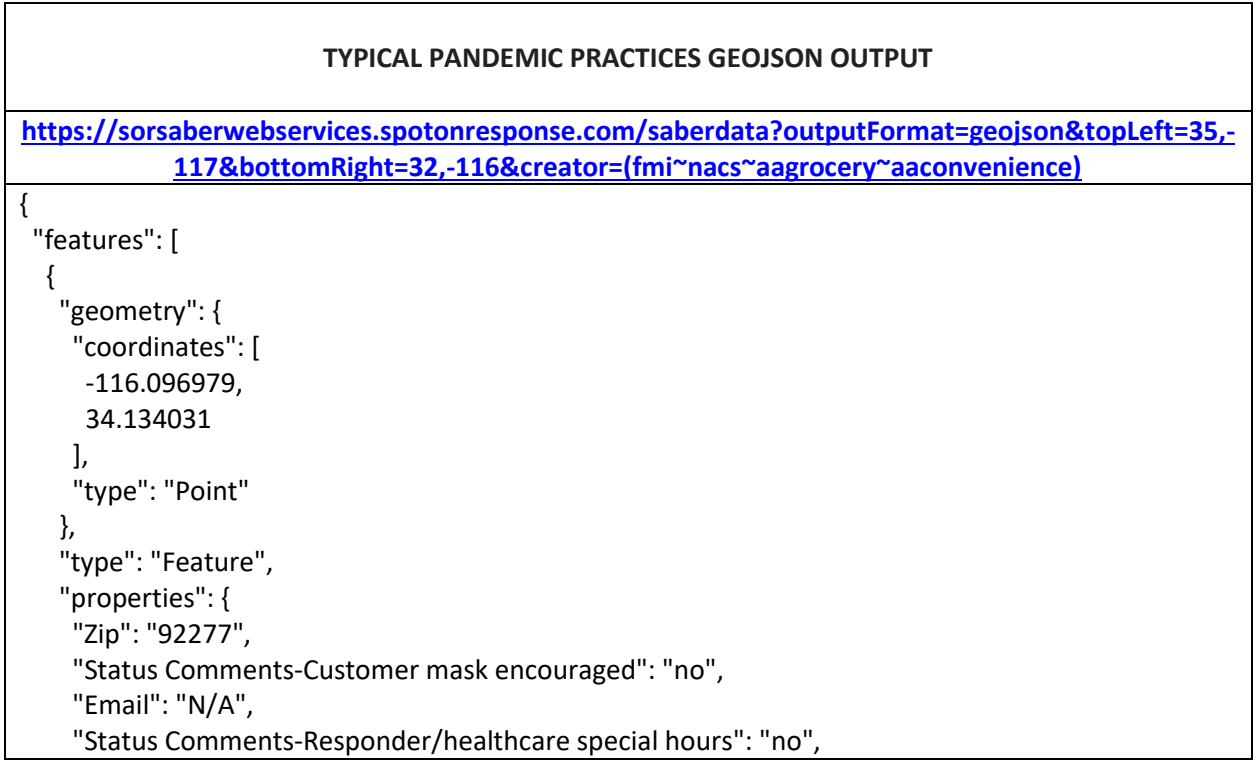

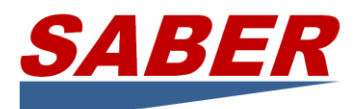

 "Address": "71727 29 Palms Hwy", "Lifeline": "Food-Grocery", "Status Comments-Curbside pickup": "no", "Damage to Facility": "N/A", "Latitude": "34.134031", "Status Comments-Employee childcare/eldercare options": "no", "uuid": "sg:28d3493e974046119ad3276b945d0b34", "Status Comments-Customer number in store limited": "no", "Name": "Stater Bros. Markets", "sourceURL": "/xchangecore/xchangecore//core/ws/services", "lastUpdated": "May 18, 2020 1:13:08 PM", "Problem with Customers Getting to Store": "N/A", "Store Name": "N/A", "Problem with Supply of Commodities": "N/A", "Problem with Financial Transactions": "N/A", "Problem with Utilities": "N/A", "Status": "Pandemic Practices", "Fuel Onsite": "N/A", "Status Comments-Employee assistance to minimize public transit": "no", "Status Comments": "Change business hours, Senior/disabled special hours, Enhanced cleaning/sanitizing, Limit purchase quantities on some goods, Employee extra/appreciation/hardship pay", "City": "29 Palms", "Longitude": "-116.096979", "Manager Name": "N/A", "State": "CA", "Status Comments-Employee masks required": "no", "Status Comments-Changes to prepared/self-serve food": "no", "Icon": "/MapMarkers/staterbros-markets.png", "Status Comments-Employee paid sick leave": "no", "Status Comments-Limit purchase quantities on some goods": "yes", "Status Comments-Senior/special needs hours": "yes", "Generator": "N/A", "Status Comments-Fuel pumping changes or gloves provided": "no", "Status Comments-Ban reusable bags and cups": "no", "Status Comments-Delivery": "no", "Description": "N/A", "Priority Needs": "N/A", "Comments-Restrict seating areas": "N/A", "Reopening Date": "N/A", "icon": "https://app.spotonresponse.com/MapMarkers/food-grocery.png", "md5hash": "7A331153CFB040494747B6CEA38581FB", "County": "N/A", "Status Comments-Employee extra/appreciation/hardship pay": "yes", "Status Comments-Social distancing/markers/flow control\tStatus": "N/A", "Status Comments-Employee remote work": "no", "Phone": "17603676535",

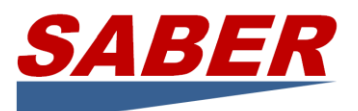

 "sourceHost": "xcore.spotonresponse.com", "Status Comments-Enhanced cleaning/sanitizing": "yes", "where": { "Point": { "pos": "34.134031 -116.096979" } }, "Status Comments-Plexiglas screens or changes to checkout area": "no", "Status Comments-Contactless payments/delivery": "no", "creator": "AAGrocery", "Status Comments-Change business hours": "yes", "Status Comments-Instore pickup": "no", "Data Maturity": "Source: SABER - SafeGraph - https://www.staterbros.com/press-releasescatalog/stater-brs.-markets-covid-19-update/", "Store ID": "sg:28d3493e974046119ad3276b945d0b34", "Status Comments-Restrict product returns/exchanges": "no", "Status Comments-Making charitable/community donations": "no", "Pharmacy Onsite": "N/A", "filter": "Stater Bros. Markets", "Brand Name": "Stater Bros. Markets", "Generator Use": "N/A", "Status Comments-Online ordering": "no", "Type": "Supermarkets and Other Grocery (except Convenience) Stores", "Status Comments-Employee health screening/temperature check": "no", "Problem with Employee Availability": "N/A", "Impact Description": "N/A", "category": "Food-Grocery", "Status Comments-Customers visually screened for illness": "no", "Status Comments-Other": "N/A", "Status Comments-Provide disinfecting wipes/hand sanitizer": "no" }

# <span id="page-9-0"></span>SABER for AGOL Feature Service

Note: the URL uses the parameter arcgis=true to suppress the Where data element.

The Status Comments field is likely to be more than 255 characters which is a default limit to ArcGIS fields. There is no 255 character limitation for fields, however, you cannot adjust the length of a field after one has been created. Two options are available if you experience a problem.

First, the problem may be cause because there was a 255 character limit on a field that is receiving data from SABER and the script is failing because the data from SABER exceeds that limit. The process in ArcGIS is to delete the field, create a new one with the same name with whatever character length is needed.

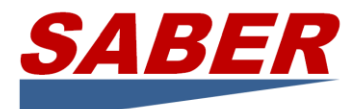

Second, SABER fieldMap can Exclude Property/Field as described above. Thus, the Status Comments field can be excluded fieldMap=(!Status Comments) from the data before it arrives in ArcGIS.

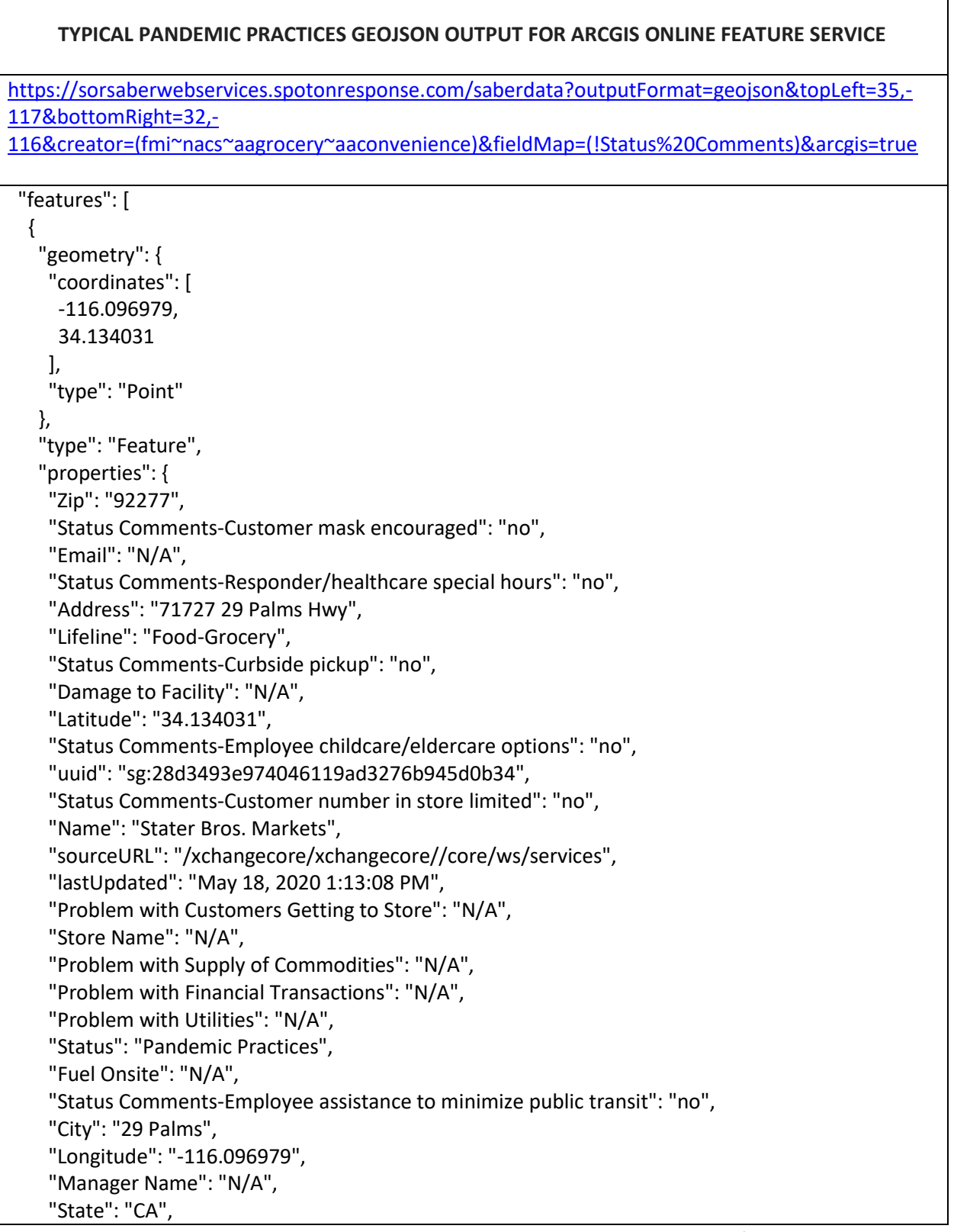

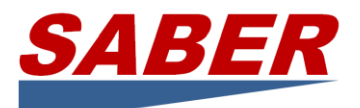

 "Status Comments-Employee masks required": "no", "Status Comments-Changes to prepared/self-serve food": "no", "Icon": "/MapMarkers/staterbros-markets.png", "Status Comments-Employee paid sick leave": "no", "Status Comments-Limit purchase quantities on some goods": "yes", "Status Comments-Senior/special needs hours": "yes", "Generator": "N/A", "Status Comments-Fuel pumping changes or gloves provided": "no", "Status Comments-Ban reusable bags and cups": "no", "Status Comments-Delivery": "no", "Description": "N/A", "Priority Needs": "N/A", "Comments-Restrict seating areas": "N/A", "Reopening Date": "N/A", "icon": "https://app.spotonresponse.com/MapMarkers/food-grocery.png", "md5hash": "7A331153CFB040494747B6CEA38581FB", "County": "N/A", "Status Comments-Employee extra/appreciation/hardship pay": "yes", "Status Comments-Social distancing/markers/flow control\tStatus": "N/A", "Status Comments-Employee remote work": "no", "Phone": "17603676535", "sourceHost": "xcore.spotonresponse.com", "Status Comments-Enhanced cleaning/sanitizing": "yes", "Status Comments-Plexiglas screens or changes to checkout area": "no", "Status Comments-Contactless payments/delivery": "no", "creator": "AAGrocery", "Status Comments-Change business hours": "yes", "Status Comments-Instore pickup": "no", "Data Maturity": "Source: SABER - SafeGraph - https://www.staterbros.com/press-releasescatalog/stater-brs.-markets-covid-19-update/", "Store ID": "sg:28d3493e974046119ad3276b945d0b34", "Status Comments-Restrict product returns/exchanges": "no", "Status Comments-Making charitable/community donations": "no", "Pharmacy Onsite": "N/A", "filter": "Stater Bros. Markets", "Brand Name": "Stater Bros. Markets", "Generator Use": "N/A", "Status Comments-Online ordering": "no", "Type": "Supermarkets and Other Grocery (except Convenience) Stores", "Status Comments-Employee health screening/temperature check": "no", "Problem with Employee Availability": "N/A", "Impact Description": "N/A", "category": "Food-Grocery", "Status Comments-Customers visually screened for illness": "no", "Status Comments-Other": "N/A", "Status Comments-Provide disinfecting wipes/hand sanitizer": "no"

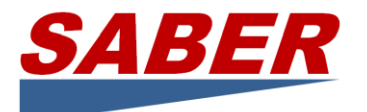

# <span id="page-12-0"></span>Pandemic Practices Quick Access

#### **Pandemic Practices Examples**

#### **Grocery Stores**

https://sorsaberwebservices.spotonresponse.com/saberdata?outputFormat=geojson&creator=(fmi~a agrocery)

#### **Convenience and Fuel Retailers**

https://sorsaberwebservices.spotonresponse.com/saberdata?outputFormat=geojson&creator=(nacs~ aaconvenience)

#### **Business Status**

https://sorsaberwebservices.spotonresponse.com/saberdata?outputFormat=geojson&status=pande mic practices

https://sorsaberwebservices.spotonresponse.com/saberdata?outputFormat=geojson&status=closed https://sorsaberwebservices.spotonresponse.com/saberdata?outputFormat=geojson&status=open https://sorsaberwebservices.spotonresponse.com/saberdata?outputFormat=geojson&status=limited

#### **Business Status Pandemic Practices OR Closed**

https://sorsaberwebservices.spotonresponse.com/saberdata?outputFormat=geojson&status=(pande mic practices~closed)

#### **Grocery Stores AND Pandemic Practices**

https://sorsaberwebservices.spotonresponse.com/saberdata?outputFormat=geojson&creator=(fmi~a agrocery)&status=pandemic practices

#### **Convenience and Fuel Retailers AND Pandemic Practices**

https://sorsaberwebservices.spotonresponse.com/saberdata?outputFormat=geojson&creator=(nacs~ aaconvenience)&status=pandemic practices

#### **Business Status AND Geographic Area Bounding Box**

https://sorsaberwebservices.spotonresponse.com/saberdata?outputFormat=geojson&status=pande mic practices&topLeft=35.5996,-119.838&bottomRight=32.0447,-116.7257

#### **Pandemic Practices by Type**

https://sorsaberwebservices.spotonresponse.com/saberdata?outputFormat=geojson&status comments=sterilization

#### **Grocery Stores AND Pandemic Practices NOT Paid Sick Leave OR Sterilization**

https://sorsaberwebservices.spotonresponse.com/saberdata?outputFormat=geojson&creator=fmi&s tatus=pandemic practices&status comments=(!paid sick leave~sterilization)

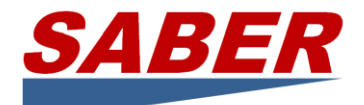

#### **Values for Business Pandemic Practices (as of 5/20/20)**

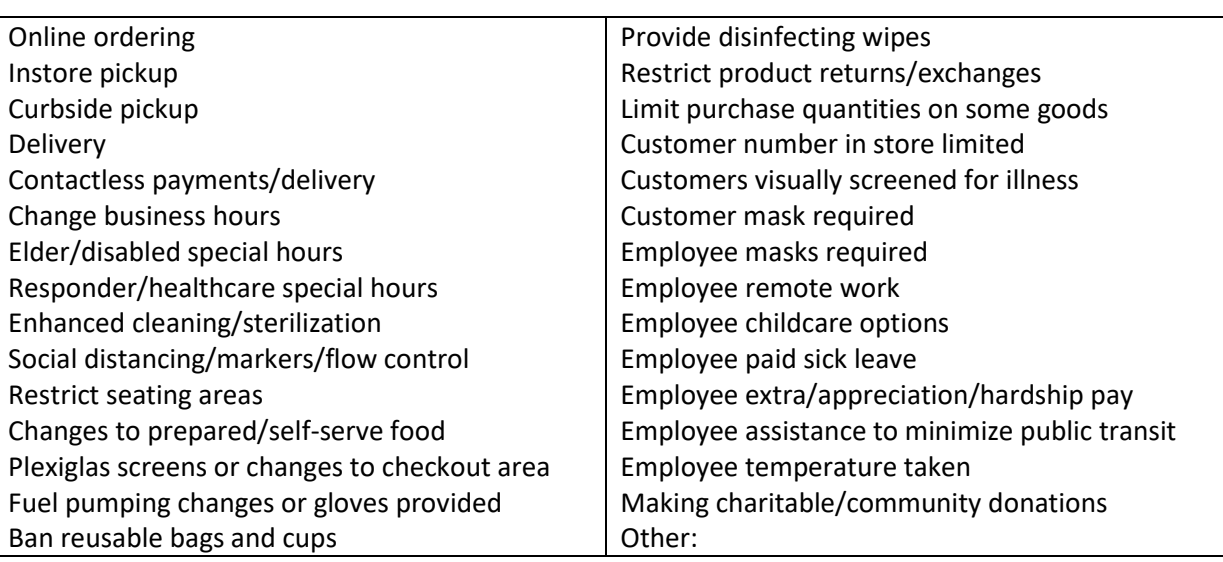

Questions or comments, please email  $\overline{\lim @SABERspace.org}$ .